# **COMPARACIÓN DE DOS MODELOS DE FILTROS DE SEPARACIÓN DE EMBRIONES BOVINOS**

### Comparisson of two filters models for separation of bovine embryos

Rumualdo González\* \*\* Eleazar Soto B.\* \*\* Juan C. Velarde\*\* Aitor de Ondiz \*\*

- \* Facultad de Ciencias Veterinarias, Universidad del Zulia Maracaibo, Estado Zulia, Venezuela
- \*\* Venezolana de Inseminación Artificial y Trasplante de Embriones, C.A. Villa del Rosario, Estado Zulia, Venezuela

#### **RESUMEN**

La eficiencia de recolección de embriones bovinos de dos filtros, EmCon y Rugofer, fue evaluada en 32 vacas donadoras mestizas cebú superovuladas con FSH-P. Los filtros Rugofer y EmCon fueron usados en la recolección no-quirúrgica de 17 y 15 vacas respectivamente. Un total de 126 y 124 embriones fueron recolectados con cada filtro. De acuerdo al número de cuerpos lúteos, la tasa de recolección fue de 82.3% y 93.9%, y de 7.1 y 8.2 embriones por vaca para los filtros Rugofer y Emcon respectivamente (P>0.05). De estos resultados, podemos concluir que ambos tipos de filtros tuvieron la misma eficiencia de separación de embriones. El filtro Rugofer tuvo la ventaja de ser reusable, de bajo costo y resistente a la esterilización  $(120^{\circ}C/1h)$ .

Palabras claves: Recolección, embriones, filtro, bovino.

#### **ABSTRACT**

The bovine embryo collection of two filters, EmCon and Rugofer was evaluated in 32 crossbred cebu donor cows superovulated with FSH-P. The Rugofer and EmCon filters were used for no-surgical in 17 and 15 cows respectively. A total of 126 and 124 embryos were recovered with each filter. According to the number of corpus luteum the recollection rate was 82.3% and 93.9% being 7.1 and 8.2 embryos for the Rugofer and Emcon filters respectively (P>0.050.05). From these results we

concluded that both type of filters had the same efficiency for embryo separation. The Rugofer filter had the advantage of being reusable, a lower cost and sterilization resistance (120°C/1h).

Key words: Collection, embryos, filter, bovine,

#### **INTRODUCCIÓN**

La técnica del filtrado directo es comúnmente empleada para simplificar el procedimiento de localización de los embriones en el medio del lavado uterino de las donadoras. Dicha técnica fue preliminarmente ensayada con éxito por Pugh y Col. [5] y posteriormente por Huels y Col. [3] y McGowan y Col. [4].

Filtros manufacturados como los modelos EmCon (Em-Con bovine filter) y VCI (Embryo Transfer Filter), son actualmente utilizados en programas comerciales de transplante de embriones en ganado bovino [6,1]. Recientemente fue dado a conocer un nuevo modelo de filtro venezolano denominado Rugofer [2].

El objetivo de este trabajo fue comparar la eficiencia de recolección de embriones a través de dos modelos de filtros: el Rugofer y EmCon respectivamente.

## **MATERIALES Y MÉTODOS**

Un total de 32 vacas mestizas lecheras (razas lecheras x cebú) superovuladas con FSH-P fueron lavadas no-quirúrgica-

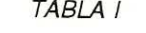

# COMPARACIÓN DEL FILTRO RUGOFER Y EMCON EN LA SEPARACIÓN DE EMBRIONES BOVINOS

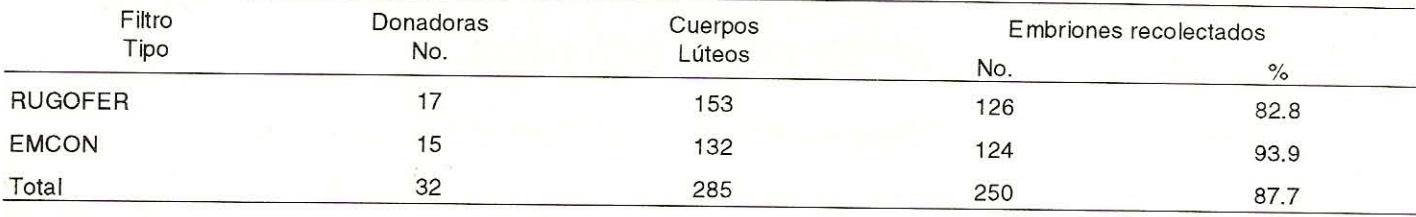

 $NS = (P > 0.05)$ 

mente una semana después de la inseminación. En 17 y 15 donadoras se emplearon los filtros Rugofer y EmCon para separar los embriones de cada lavado respectivamente. La respuesta ovulatoria de las donadoras fue estimada mediante contaje del número de cuerpos lúteos (CL) a través del recto. Un volumen de 1.000 ml de solución Dulbecco's [7] suplementada con 2% de suero inactivado de bovino fue utilizado para cada lavado. El líquido drenado por gravedad de cada lavado fue pasado a través de una unidad de filtración EmCon o Rugofer según el caso. Alrededor de 30 ml del concentrado remanente, retenido de cada operación de filtración fue vertido en placas de Petri 100 x 100 mm. Seguidamente se procedió al lavado de la membrana de filtración de cada dispositivo empleando una jeringa y 30 ml de la misma solución Dulbecco's. Después de 10 minutos de reposo del medio se procedió a la búsqueda de los embriones por medio de un microscopio estereoscópico 40X.

#### **RESULTADOS Y DISCUSIÓN**

De las 17 y 15 donadoras en las cuales se empleó el filtro Rugofer y EmCon, se obtuvieron 126 y 124 embriones respectivamente. El total de ovulaciones (CL) fue de 153 para el grupo de vacas donde se empleó el filtro Rugofer y de 132 para el grupo que utilizó el filtro EmCon. La eficiencia de recolección de embriones en base al número de CL fue de 82.3 y 92.9% (P>0.05) para el filtro Rugofer y EmCon respectivamente. Un promedio de 7.1 embriones fueron recolectados con el filtro Rugofer y 8.2 con el EmCon, TABLA I.

Los resultados preliminares de este trabajo sirvieron de base para comparar la eficiencia en la separación de embriones entre ambos tipos de filtros. El filtro Rugofer ofreció las ventajas de su fácil construcción, bajo costo, ser reusable y resistente a la esterilización en calor seco 120°C/1h).

#### REFERENCIAS BIBLIOGRÁFICAS

- $[1]$ Bellows, R.A.; Staigmiller, R.B.; Wilson, J.M.; Phelps, D.A. and Darling A. Use of bovine FSH superovulation and embryo production in beef heifers. Theriogenology 36 (6):1069-1082. 1991.
- $[2]$ González, R. Un nuevo modelo de filtro de separación de embriones bovinos "RUGOFER". Rev. Cientif., Fac. Cs. Vet., Univ. del Zulia 2 (1):7-8. 1992.
- Huels, S.F. and Graves, C.N. Techniques for isolating  $\lceil 3 \rceil$ bovine embryos from flushings following nonsurgical embryo recovery. Cong. Int. Reprod. and A.I. Illinois USA. 1984
- $[4]$ McGowan, M.R.; Braithwaite, M.; Jochle, W. and Mapletof, R. Superovulation of beef heifers with pergonal (HMG). A dose response trial. Theriogenology 24 (2):173-185. 1985.
- $[5]$ Pugh, A.; Trouson, A.D.; Aarts, M.H. and McPhee, S. Bovine embryo recovery by filtration of nonsurgical flushings. Theriogenology 13:281-282. 1980.
- Putney, D.J.; Mullins, S.; Thatcher, W.W.; Drost, M. and  $[6]$ Gross, T.S. Embryonic development in superovulated dairy cattle exposed to elevated ambient temperatures between the onset of estrus and insemination. Anim. Reprod. Sc. 19:37-51. 1989.
- Whittingham, D.G. Survival of mouse embryos after  $[7]$ freezing and thawing. Nature (London) 233:125-126. 1971.